## TABLA DE CONTENIDOS

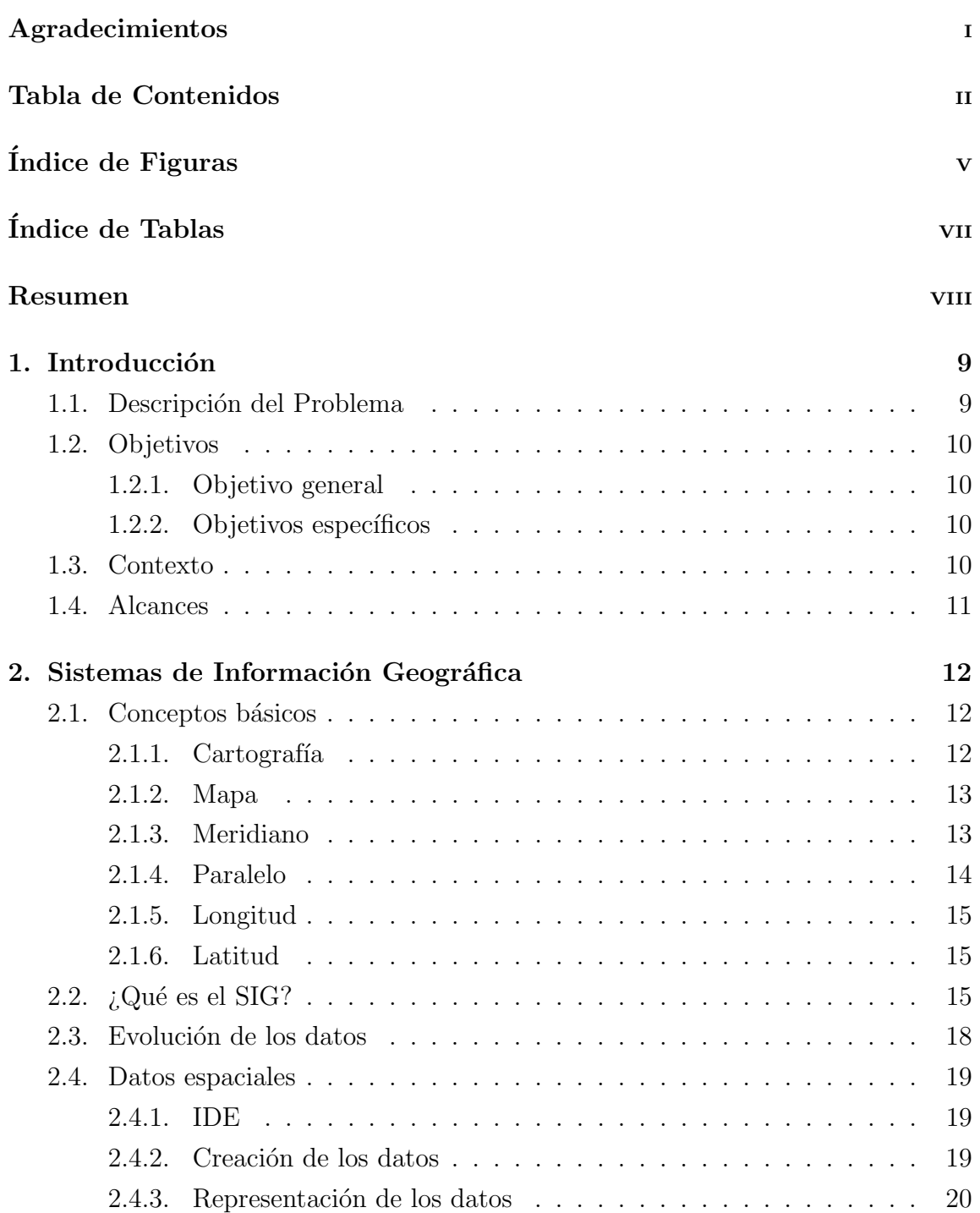

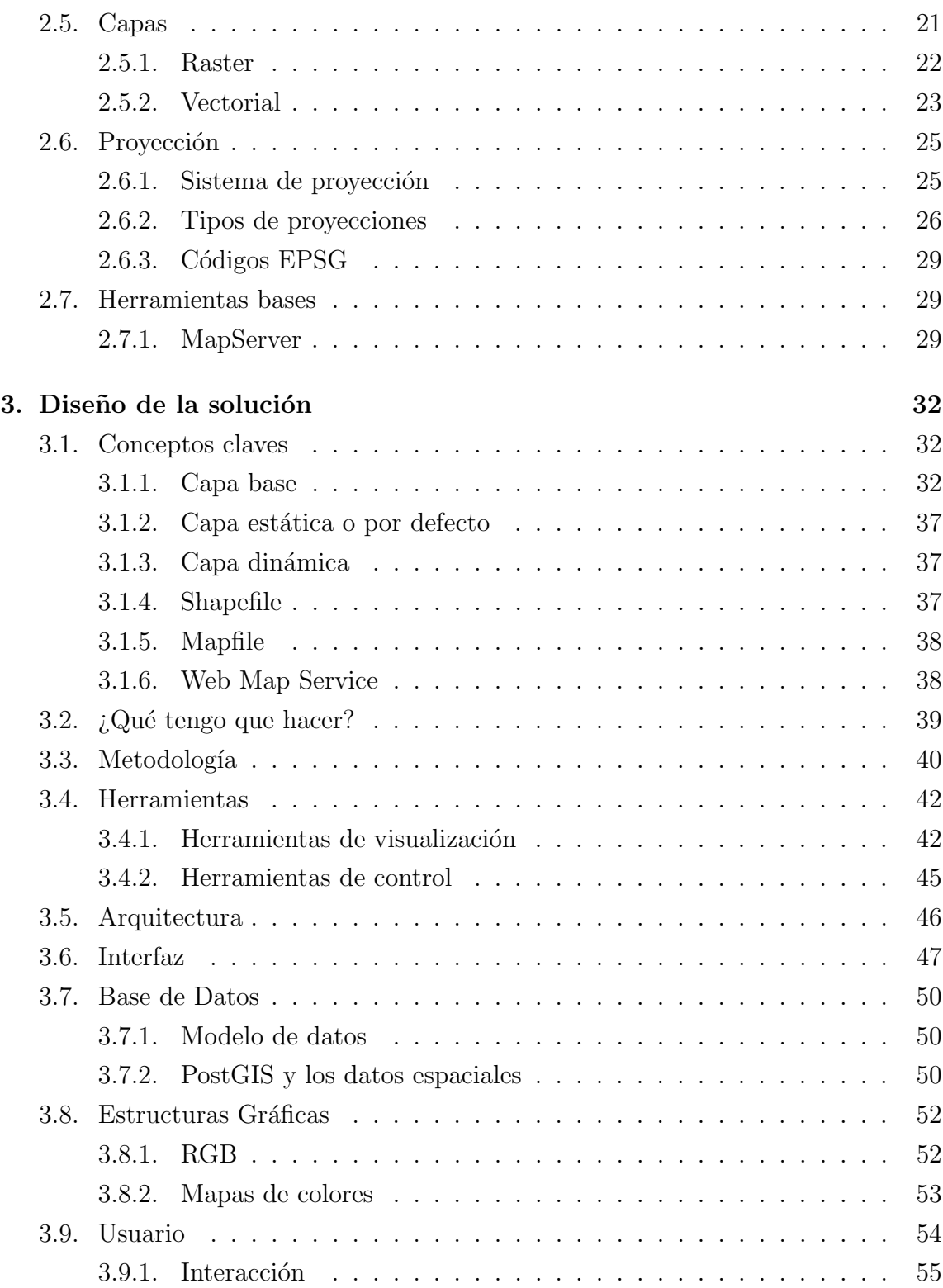

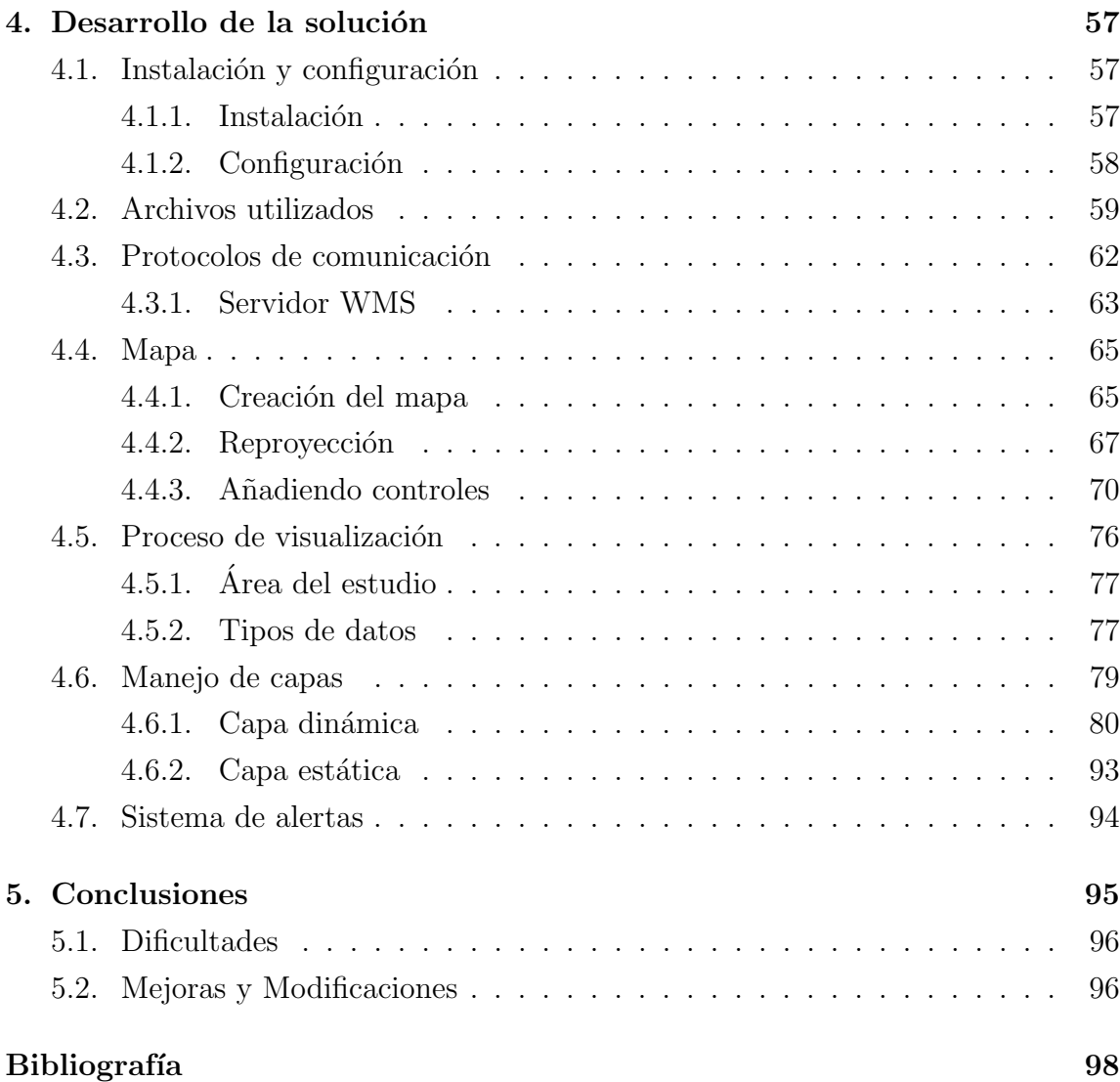

## ÍNDICE DE FIGURAS

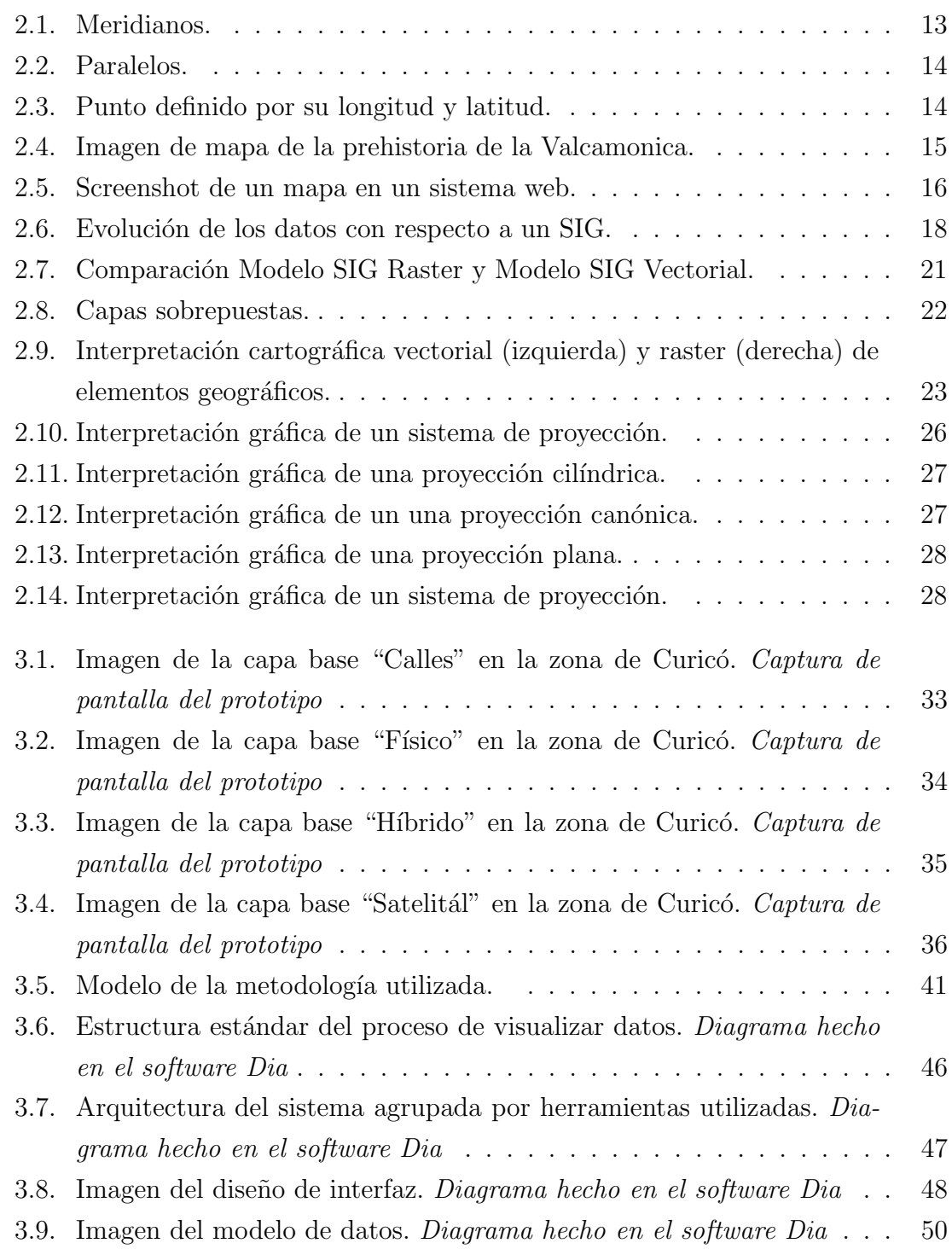

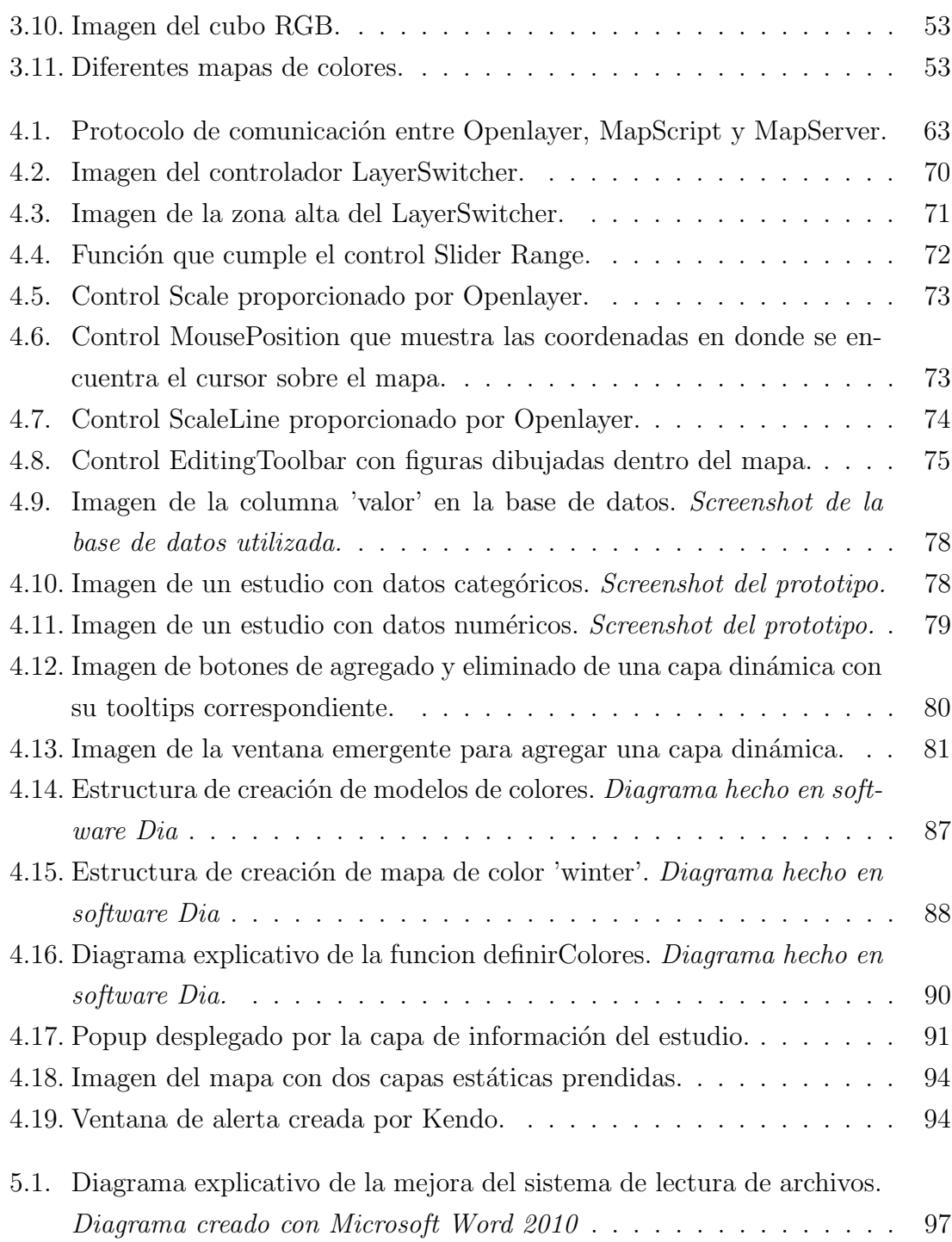

# ÍNDICE DE TABLAS

página

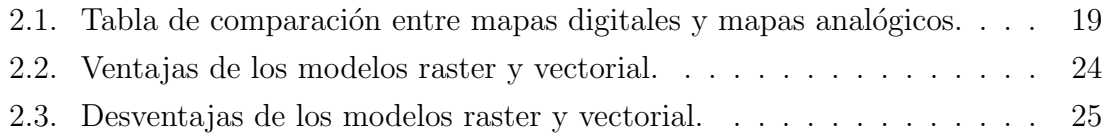

#### RESUMEN

A la hora de analizar un cierto grupo de datos existen distintas técnicas el cual nos permite comparar y obtener información relevante. Al mismo tiempo, el hecho de analizar un grupo de datos que esté referenciado a cierto lugar en el espacio, nos hace visualizar de manera cognitiva estos datos en un mapa.

En este trabajo presentamos el desarrollo de un prototipo funcional de una aplicación web como una herramienta para el análisis de datos espaciales. La idea de este trabajo es crear una herramienta que facilite el análisis de cierto grupo de datos referenciados a un lugar en el planeta. Esta herramienta dispone de escalas de colores como fuente para la diferenciación de los datos, muestra la información de manera que al ver los colores sobre el mapa se puedan sacar conclusiones instantáneas con lo que respecta a los datos.

Como resultado a este trabajo se obtuvo una herramienta que muestra de manera simple la información de cierto grupo de dato. Una visualización para la extracción de informaci´on relevante de estos datos es el objetivo principal de esta herramienta.

Cabe destacar que el diseño de esta aplicación se hizo pensado a la evolución del prototipo final que se obtuvo, y es que se espera que esta herramienta además de evolucionar, que sea complemento con otras herramientas para así formar un sistema más grande, siempre con la idea principal que es el análisis de datos.

# 1. Introducción

En el presente capítulo, se hace la presentación del tema de memoria, explicando cu´al es la idea principal a desarrollar e indicando los objetivos generales, objetivos específicos, alcance y contexto del proyecto de memoria.

### 1.1. Descripción del Problema

Un dato espacial se define como cualquier tipo de dato el cual está referido a una ubicación en el espacio, y un mapa es la representación del espacio visual en donde se referencia un dato espacial; es así como al momento de hacer un estudio sobre una temática el analista busca la manera más fácil de sacar conclusiones de este trabajo. Visualizando en forma gráfica la información de un cierto grupo de datos espaciales, e identificando de manera amigable e interactiva ciertos patrones, permite fácilmente lograr un estudio con resultados claros.

La idea principal del proyecto se centra en obtener resultados por medio de una extracción, un filtrado y un posterior análisis de datos espaciales; todo estos desplegados en un mapa, con el fin de que el usuario pueda visualizar la información en profundidad y as´ı obtener de manera f´acil conclusiones sobre el estudio realizado.